## Applications for Language Teaching

## **UCDAVIS** Language Center

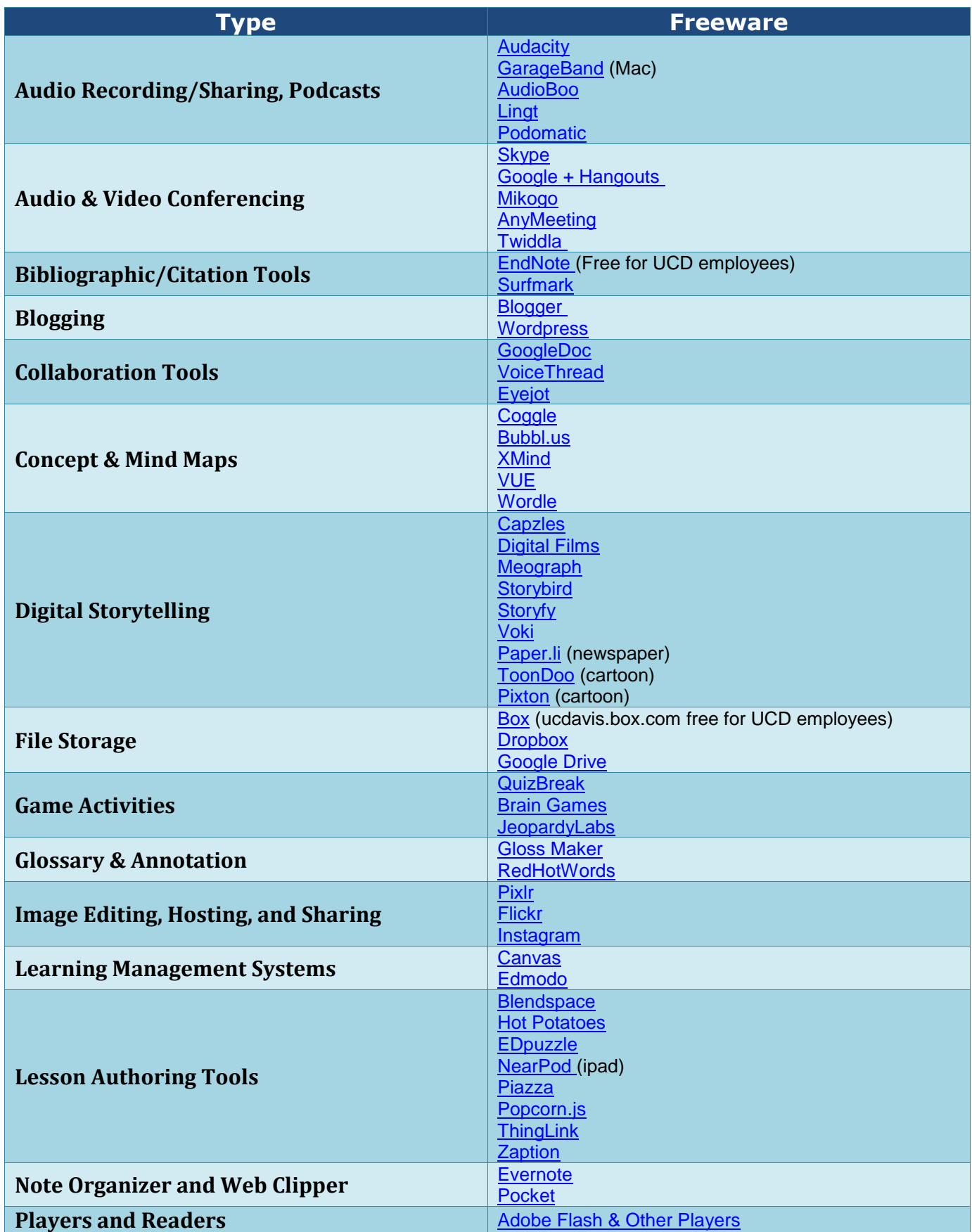

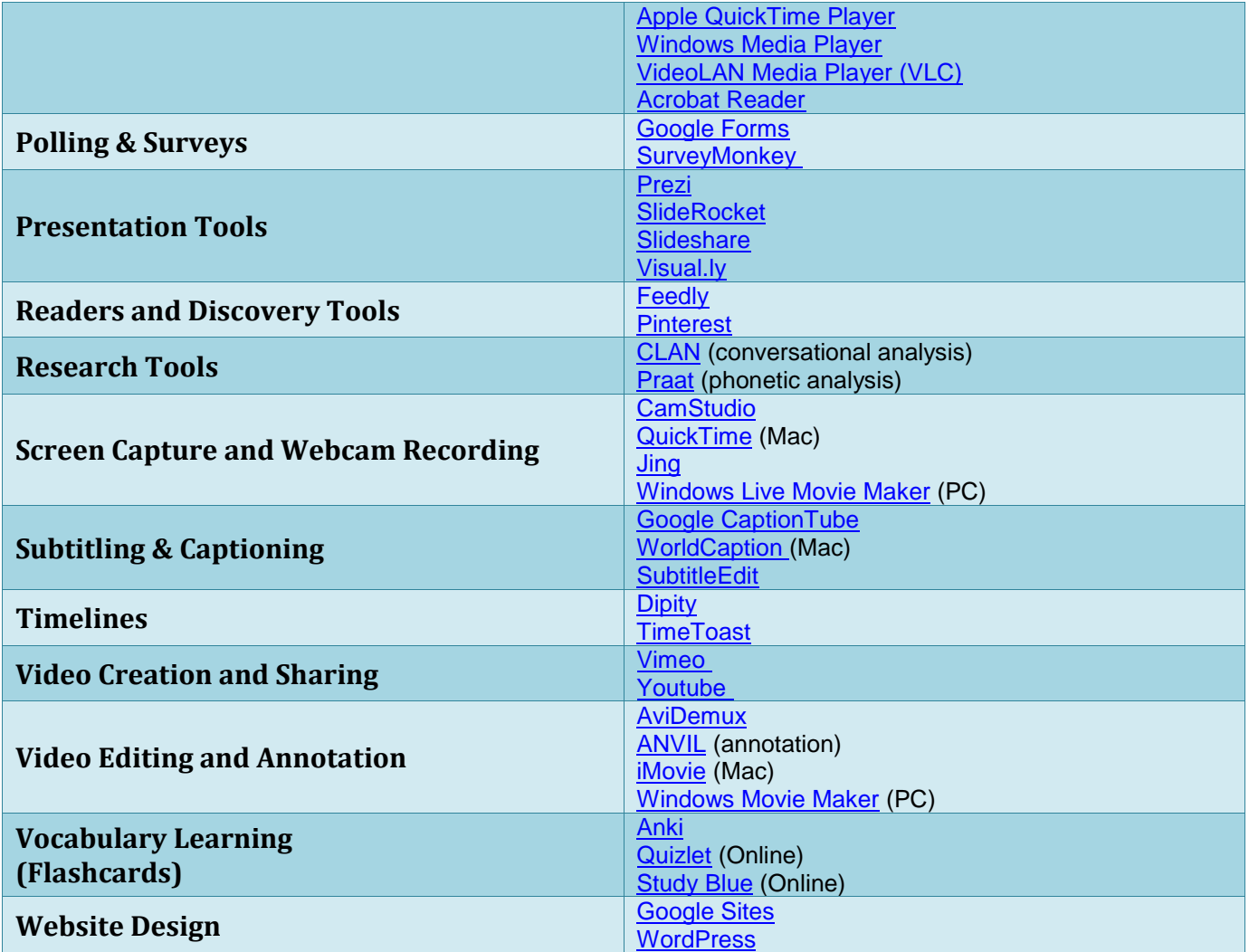